## **Glossary of Common Terms Referenced in eWiSACWIS**

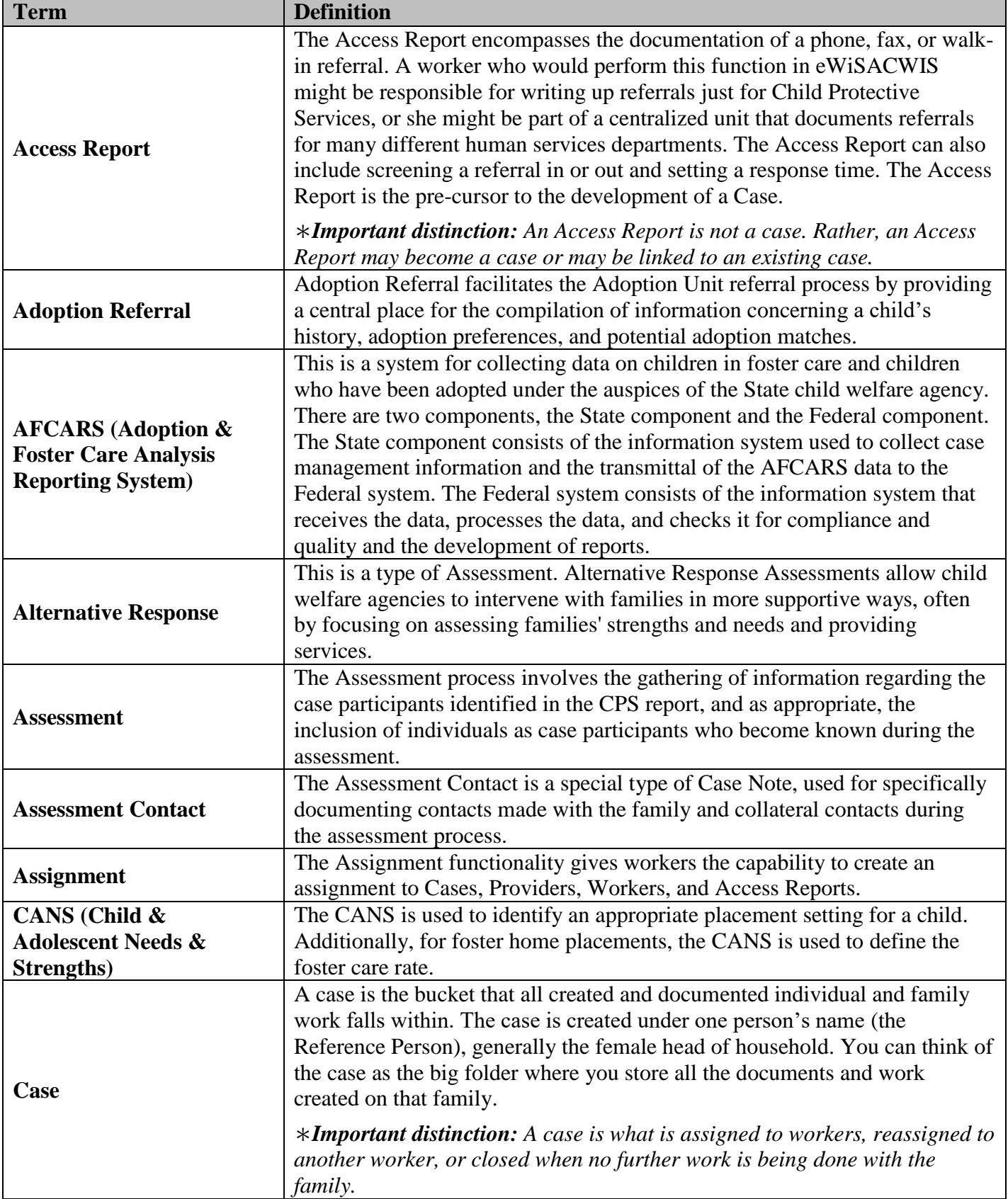

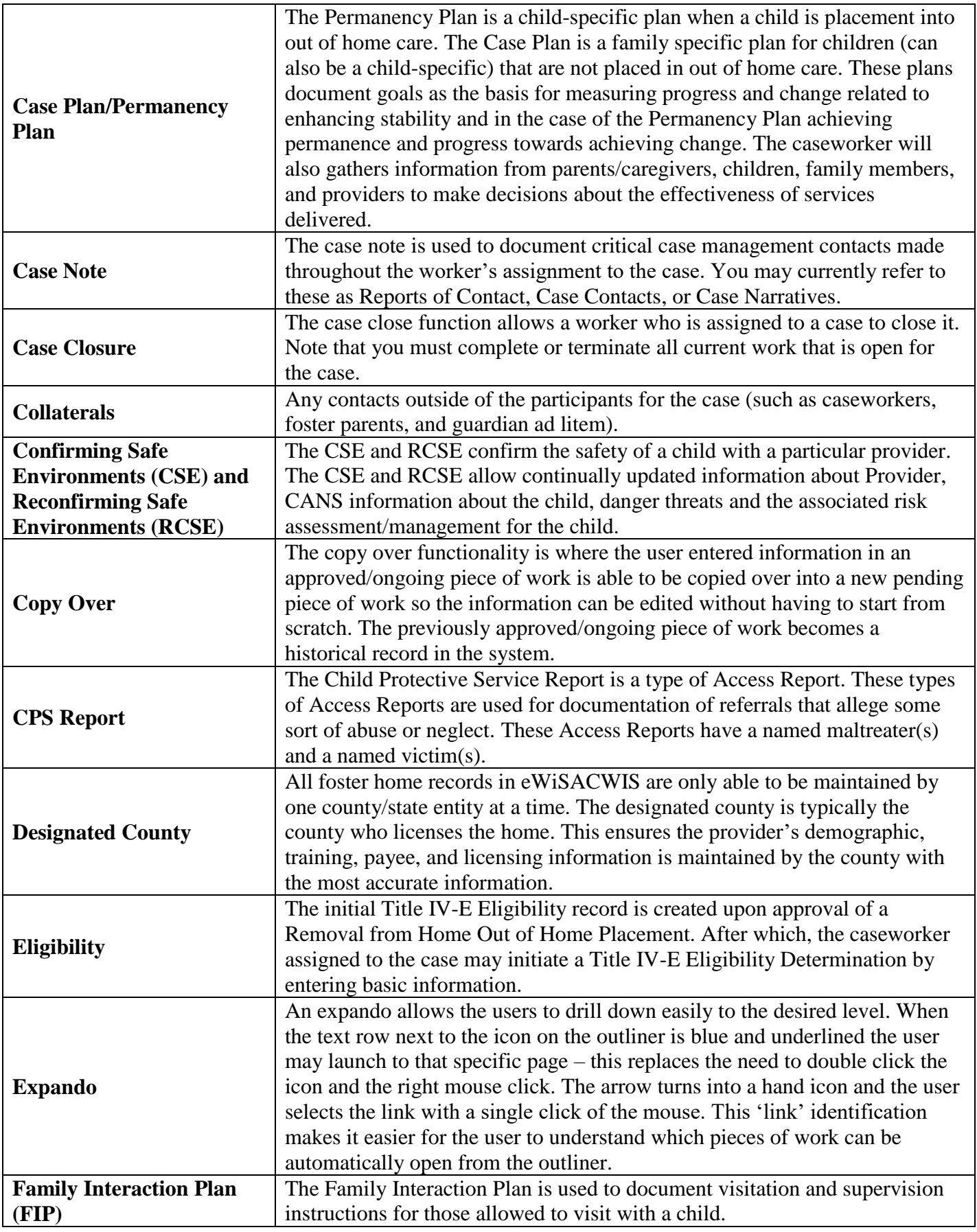

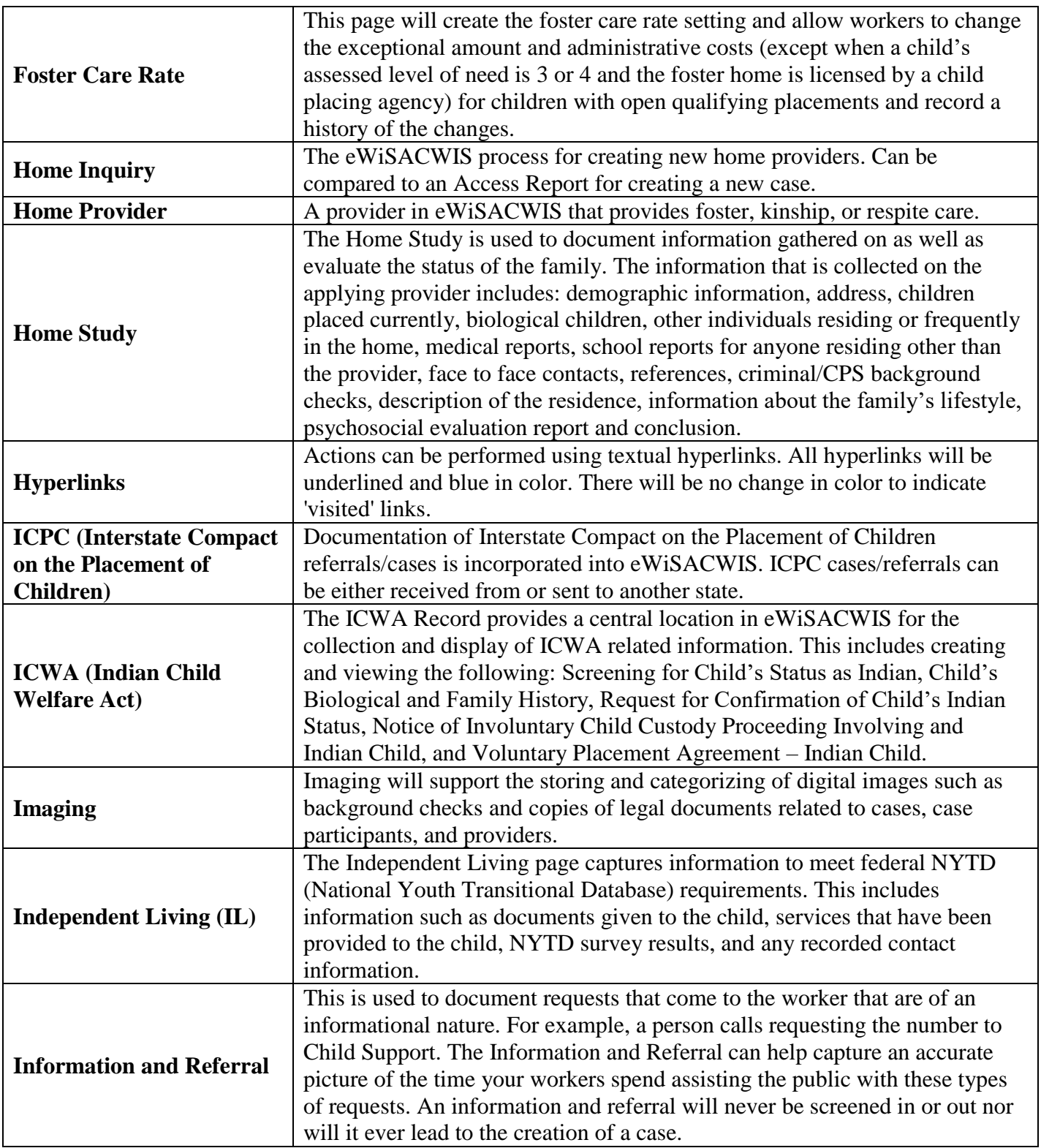

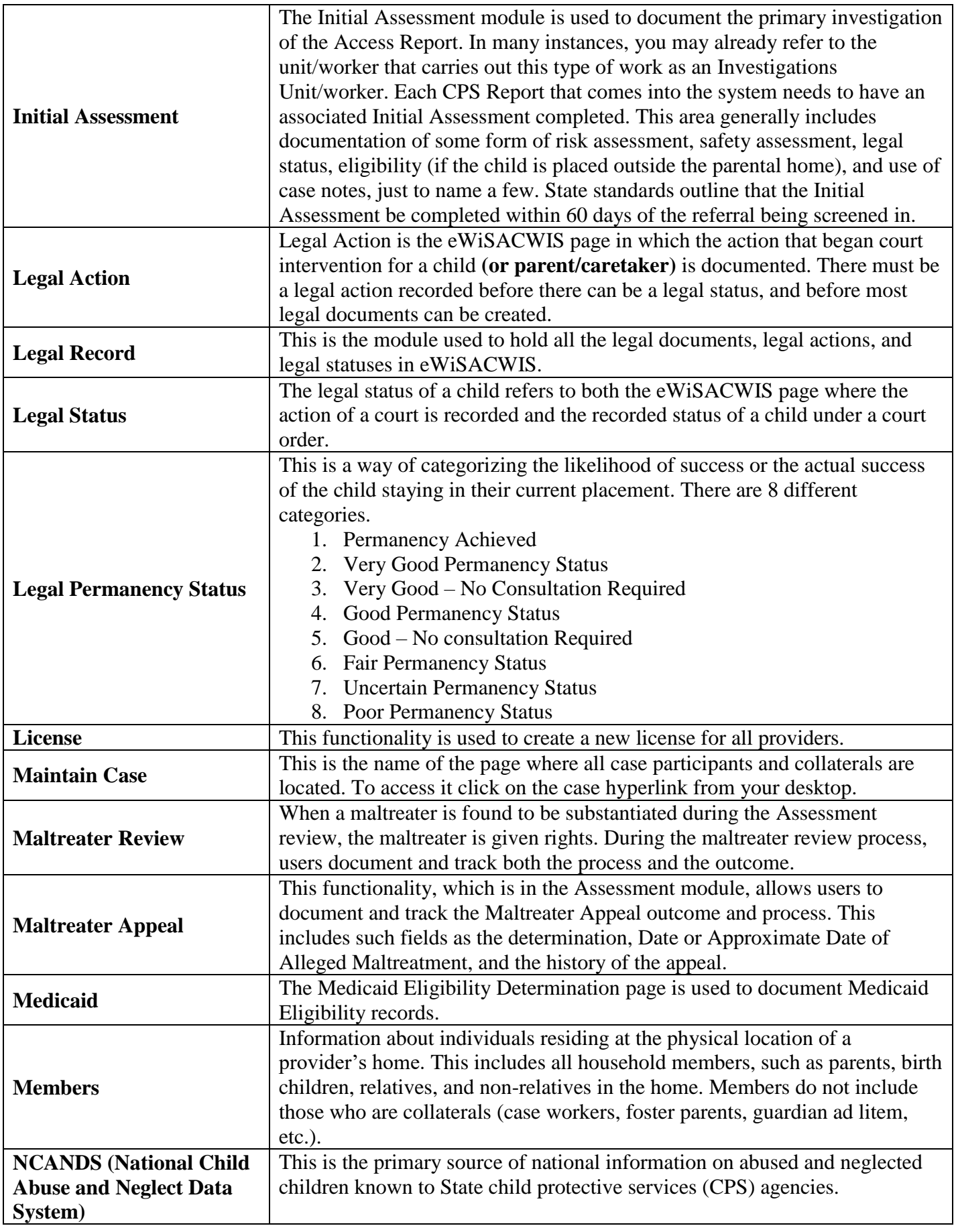

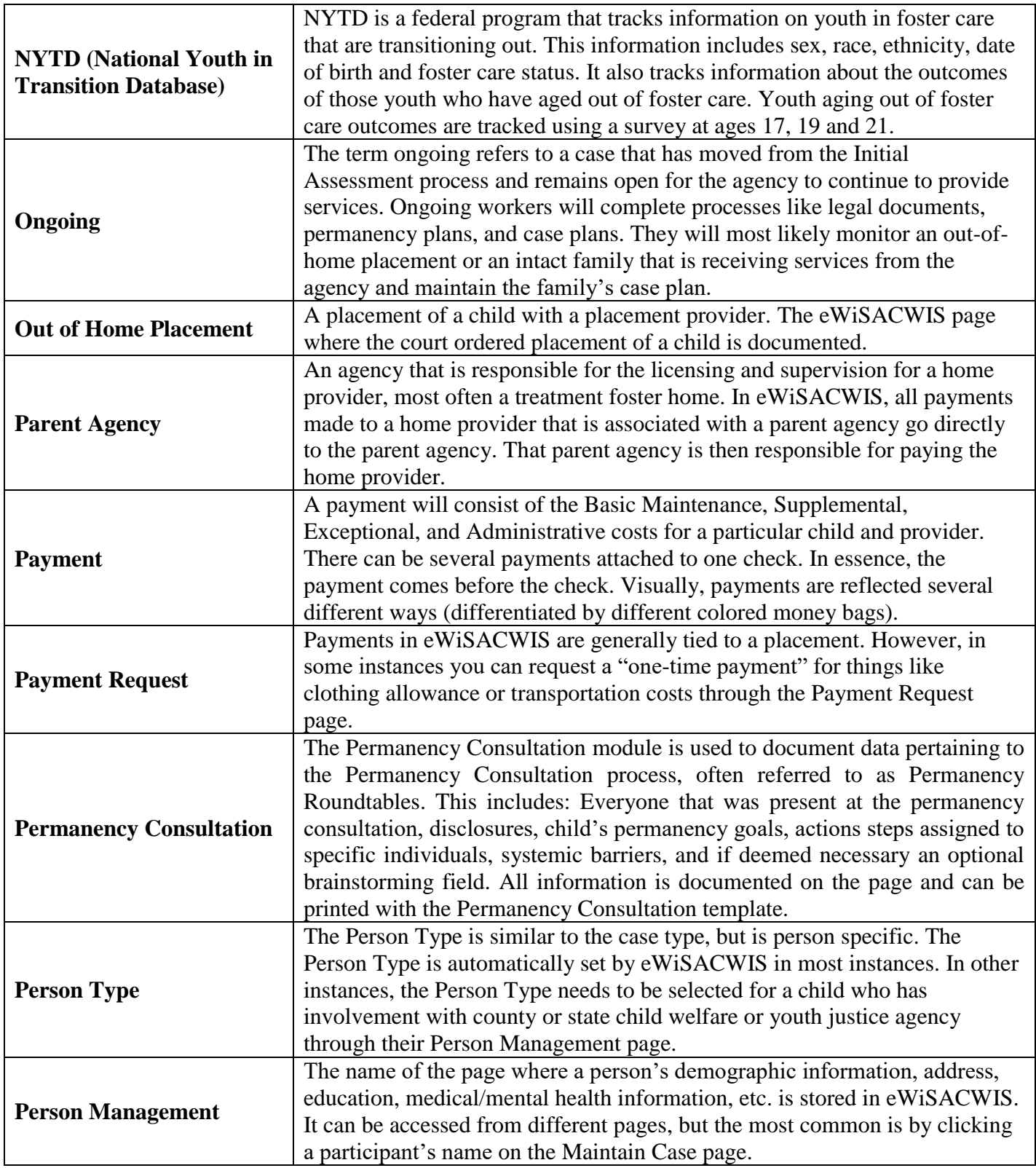

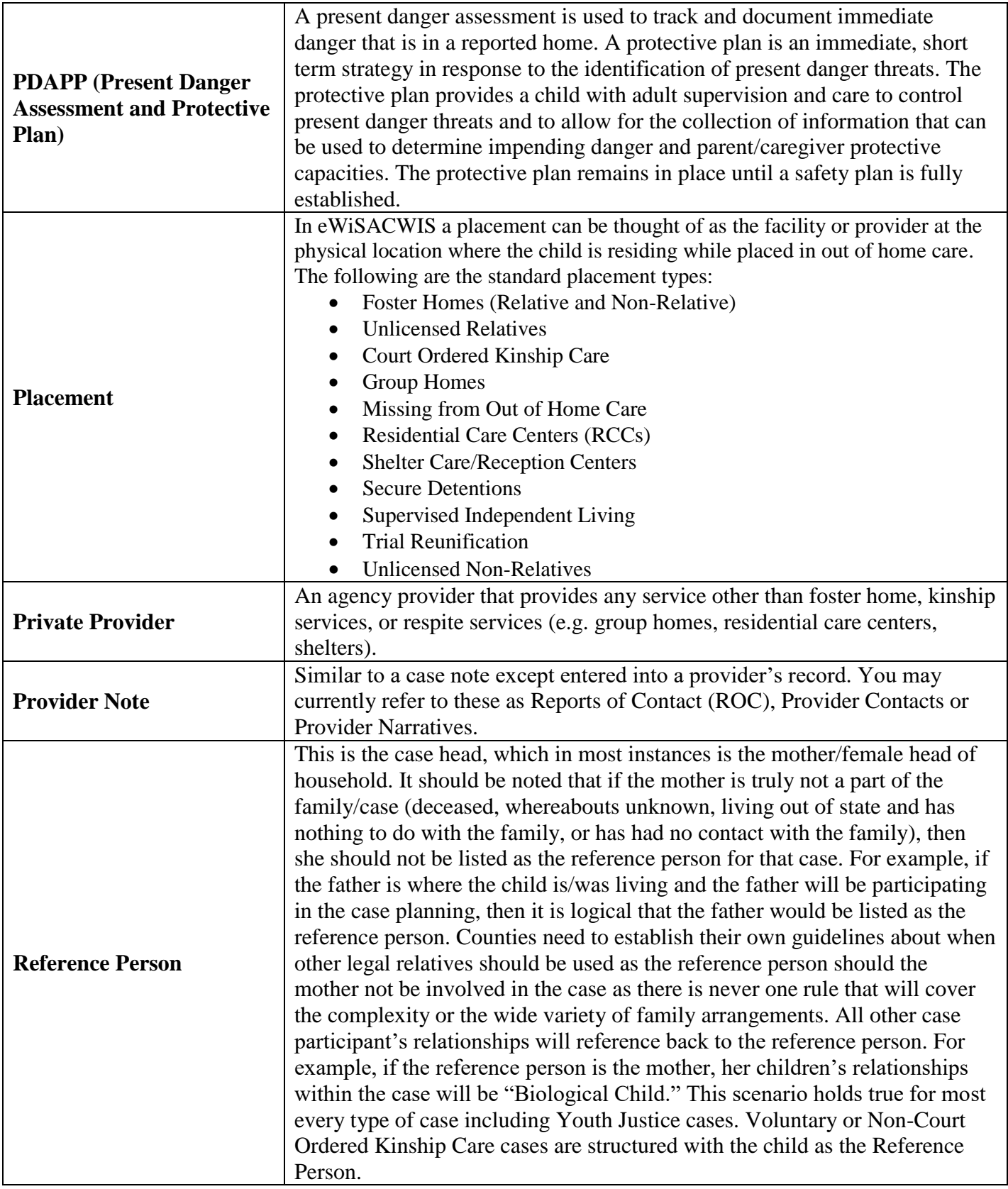

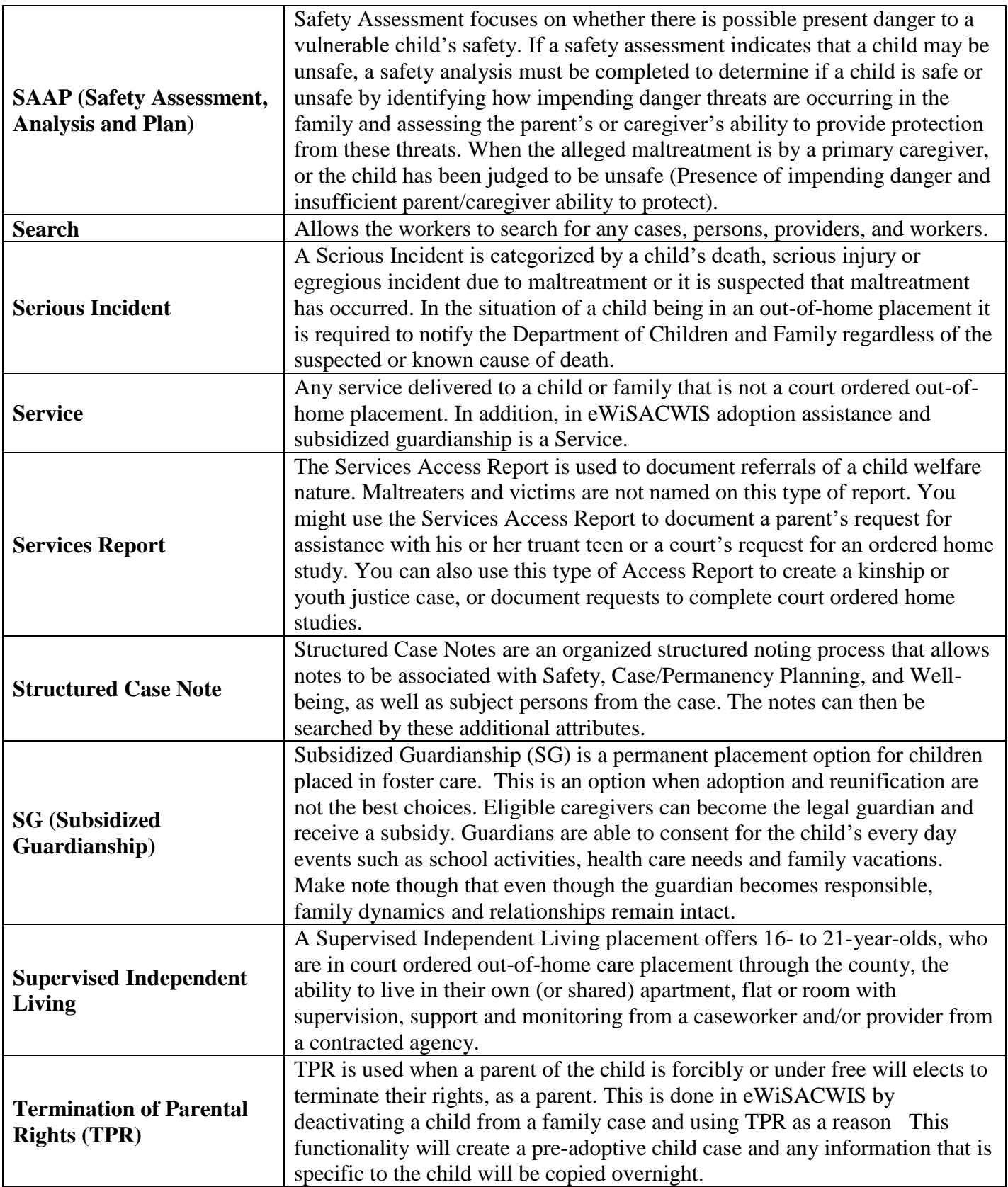

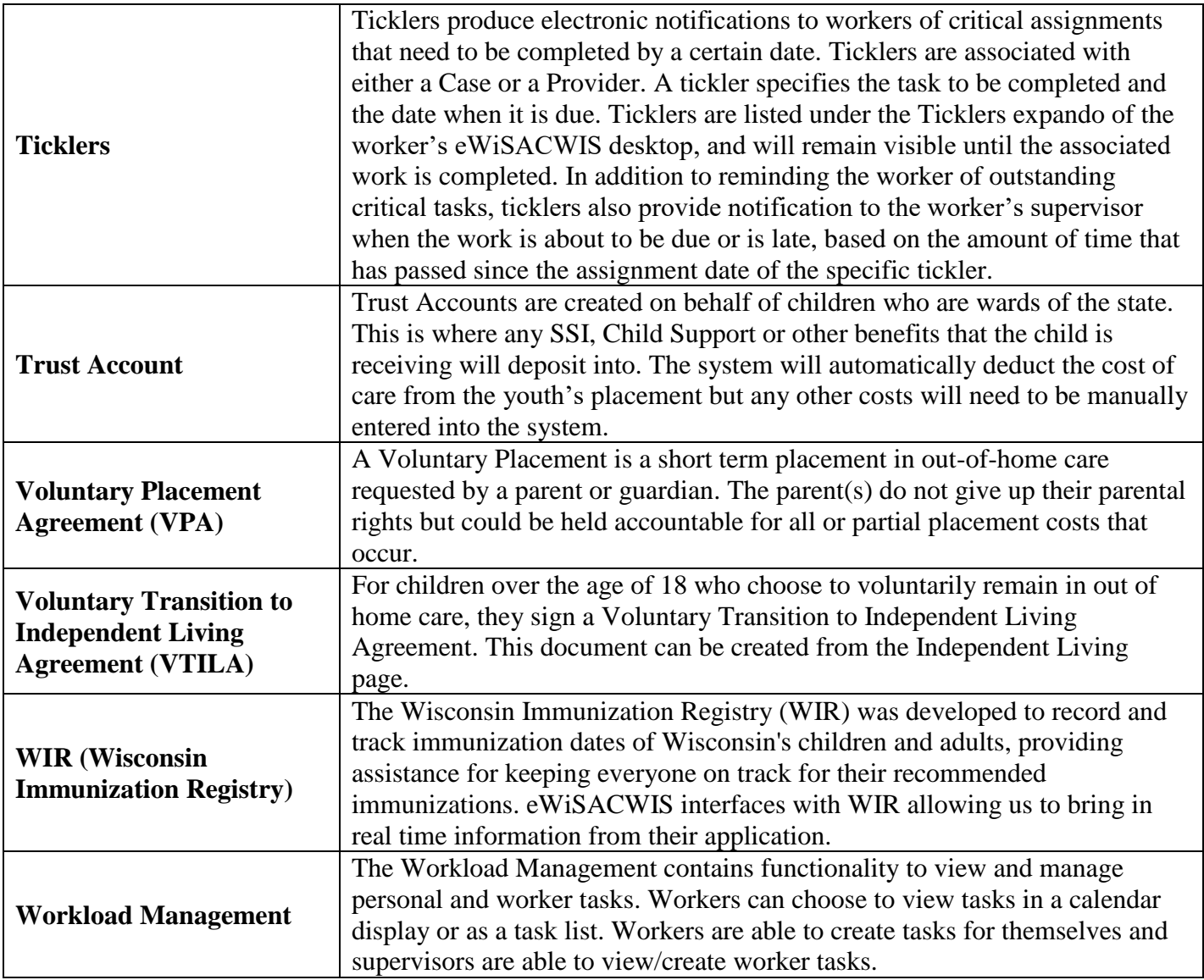